### **openQA** features – capabilities – bugs

### Ondrej Holecek /aaannz/

oholecek@suse.com

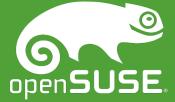

# What makes openQA

### **User focused**

• Watching the screen

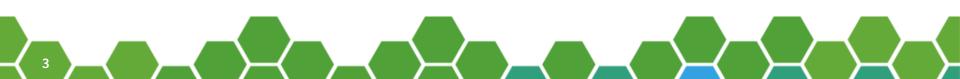

### **User focused**

- Watching the screen
- Keyboard and mouse input

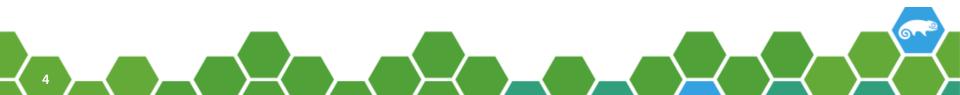

### **User focused**

- Watching the screen
- Keyboard and mouse input
  - → Virtually limitless test scenarios

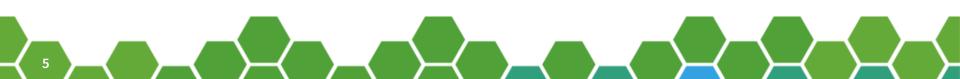

## Wide range of SUTs

- Virtual machines FTW!
  - QEMU (x86\_64, ARM), libvirt, PowerVM, s390

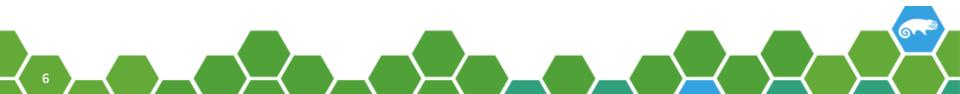

## Wide range of SUTs

- Virtual machines FTW!
  - QEMU (x86\_64, ARM), libvirt, PowerVM, s390
- Reality still real though
  - IPMI, ADDERLink

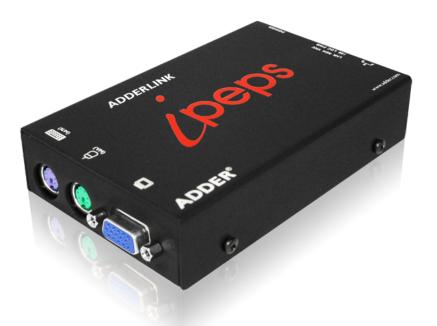

• Serial dependency

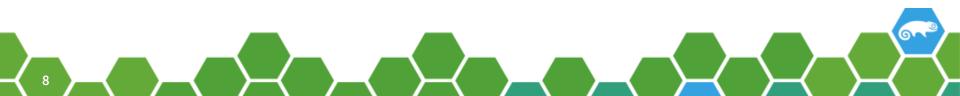

- Serial dependency
  - validation test jobs
  - test job preparing environment for others

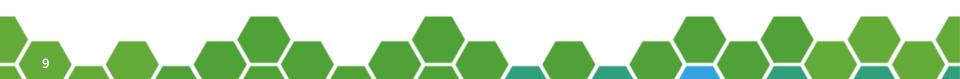

- Serial dependency
  - validation test jobs
  - test job preparing environment for others
- Parallel dependency

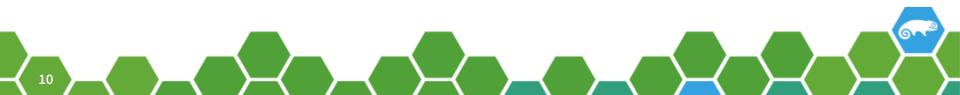

- Serial dependency
  - validation test jobs
  - test job preparing environment for others
- Parallel dependency
  - client-server scenarios
  - High-Availability testing

- Serial dependency
  - validation test jobs
  - test job preparing environment for others
- Parallel dependency
  - client-server scenarios
  - High-Availability testing
  - → openQA scheduler does the job management

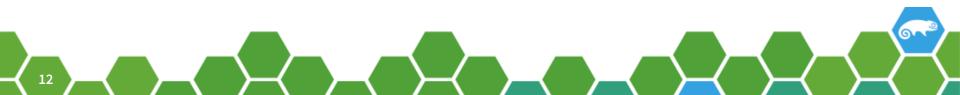

### "Is There Anybody Out There?"

- QEMU user networking
  - no SUT-SUT communication
  - no inbound access
  - outbound access allowed

### "Is There Anybody Out There?"

- QEMU user networking
- TAP devices
  - manual configuration required
  - all-you-can-do

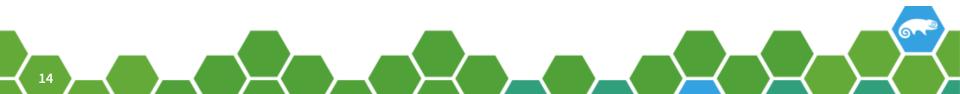

## "Is There Anybody Out There?"

- QEMU user networking
- TAP devices
- Open vSwitch
  - initial configuration required
  - dynamically creates network for MM tests
  - SUT-SUT communication
  - allows network between worker nodes

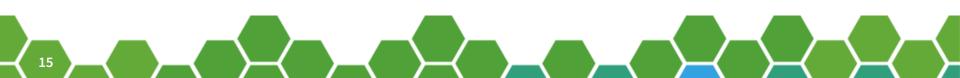

All Tests 🛛 Job Groups 🗸

### Welcome to openQA at SUSE

- » More information regarding openQA
- » Description of internal setup and administration
- » IRC channel
- » SLE staging dashboard

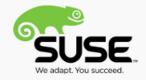

Login

### Acceptance: SLE 12 SP2 1.Server

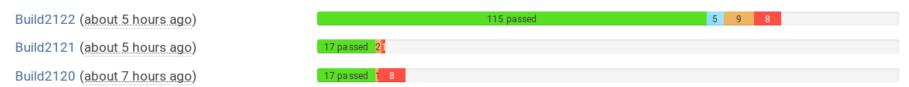

### Acceptance: SLE 12 SP2 2.Desktop

🦳 All Tests Job Groups →

Logged in as oholecek 👻

### 5 jobs are running

| Show 10 • entries                               |                                                                                                    | Search:                |               |
|-------------------------------------------------|----------------------------------------------------------------------------------------------------|------------------------|---------------|
| Medium                                          | ↓↑ Test                                                                                                    | ↓↑ Progress ↓↑ Started | 11            |
| Build20160720 of opensuse-Tumbleweed-DVD.x86_64 | ⊚ 🦳 kde@64bit                                                                                                    | 19% 13 minu            | ites ago      |
| Build20160720 of opensuse-Tumbleweed-DVD.x86_64 | ext4@ 64bit                                                                                                    | 81% 13 minu            | ites ago      |
| Build20160720 of opensuse-Tumbleweed-DVD.x86_64 | Ivm@64bit                                                                                                    | 19% 13 minu            | ites ago      |
| Build20160720 of opensuse-Tumbleweed-DVD.x86_64 | eryptlvm@64bit                                                                                                    | 19% 13 minu            | ites ago      |
| Build20160720 of opensuse-Tumbleweed-DVD.x86_64 | Image: Second Second | 18% 13 minu            | ites ago      |
| Showing 1 to 5 of 5 entries                     |                                                                                                    |                        | Previous Next |

### Last 300 finished jobs

| Show 10 • entries                             | Show only relevant jobs |    | Search:    |                    |
|-----------------------------------------------|-------------------------|----|------------|--------------------|
| Medium                                        | ↓î Test                 | 11 | Result ↓↑  | Finished 1         |
| Build20160720 of opensuse-Tumbleweed-DVD.x86_ | 64 C ● lvm@64bit        |    | 48★ 3☆ 13⊘ | about 18 hours ago |
| Build20160720 of opensuse-Tumbleweed-DVD.x86_ | 54 C ● gnome@64bit      |    | 44★ 6☆ 13⊘ | about 18 hours ago |
| Build20160720 of opensuse-Tumbleweed-DVD.x86_ | 54 C 🔴 kde@64bit        |    | 55🚖 5😭     | about 24 hours ago |
| Build20160720 of opensuse-Tumbleweed-DVD.x86_ | 54 C ● cryptlvm@64bit   |    | 49★ 3☆ 13⊘ | about 24 hours ago |
| Build20160720 of opensuse-Tumbleweed-DVD.x86_ | 54 C 🕒 ext4@64bit       |    | 16         | a day ago          |
| Build20160720 of opensuse-Tumbleweed-DVD.x86_ | 54 C ● cryptlvm@64bit   |    | 53★ 3☆ 9⊘  | 2 days ago         |

Results for opensuse-Tumbleweed-DVD-x86\_64-Build20160720-ext4@64bit Result: passed finished a day ago ( 27:25 minutes ) C Comments (0) Details Logs & Assets Settings Previous results (7) Test Result References 👕 installation bootloader passed ýć. welcome Hanna - Martin passed si good\_buttons passed ś installation\_mode passed \$£ partitioning ··· 1846.... passed ýć, partitioning\_filesystem Hills. 1 5 passed ýć, partitioning\_finish passed ś installer\_timezone passed \$£ logpackages >\_ \*  $>_{-}$ >\_ . passed ýć. installer\_desktopselection passed 1 ýć, user\_settings passed ś installation\_overview No. passed 927 \$

6.3

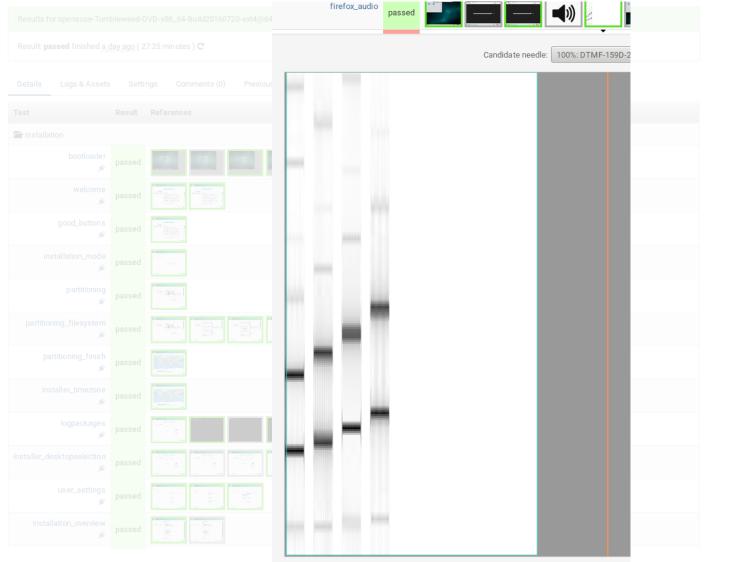

All Tests 🛛 Job Groups 🗸

Logged in as oholecek 👻

െ

| Results for opensuse-Tumbleweed-DVD-x86_64-Build20160720-ex | t4@64bit |
|-------------------------------------------------------------|----------|
|-------------------------------------------------------------|----------|

State: running started <u>15 minutes ago</u> C Assigned worker: sleposbuilder:4

Details Live View Logs & Assets Settings Comments (0) Previous results (8)

| Running Module:    | install_and_reboot |     |
|--------------------|--------------------|-----|
| Interactive:       | No                 | JC. |
| Waiting for input: | N/A                |     |

|            | Slide Sho <u>w</u>                                                                                                    | <u>D</u> etails | openSUSE Release Notes |
|------------|----------------------------------------------------------------------------------------------------|-----------------|------------------------|
|            | Actions performed:                                                                                                    |                 |                        |
| Performing | Creating list of finish scripts to cal<br>Copy files to installed system<br>* Copying files to installed system<br>* Copying system files to the insta | 1               |                        |

Results for opensuse-Tumbleweed-DVD-x86\_64-Build20160720-kde@64bit

Result: **softfailed** finished <u>about 24 hours ago</u> (01:34 hours ) C Clone of 810

Details Logs & Assets

Settings Comments (0)

Previous results (6)

Results for opensuse-Tumbleweed-DVD-x86\_64-kde@64bit (latest job for this scenario)

| Result                    | Build    | Finis hed                         |
|---------------------------|----------|-----------------------------------|
| e amarok chromium +4      | 20160720 | <u>2 days ago</u> ( 01:46 hours ) |
| e amarok chromium +7      | 20160720 | <u>3 days ago</u> ( 01:54 hours ) |
| chromium gnucash +4       | 20160720 | about a month ago (01:47 hours)   |
| gnucash hexchat +2        | 20160720 | about a month ago (01:38 hours)   |
| e amarok firefox_audio +4 | 20160720 | 2 months ago ( 01:34 hours )      |
| bootloader                | 20160720 | 2 months ago ( 00:34 minutes )    |

#### Results for opensuse-Tumbleweed-DVD-x86\_64-Build20160720-kde@64bit

Result: softfailed finished about 24 hours ago (01:34 hours) C Clone of 810

| e amarok chromium +4 |  |
|----------------------|--|
| e amarok chromium +7 |  |
| chromium gnucash +4  |  |
| gnucash hexchat +2   |  |
|                      |  |
|                      |  |

#### Details Logs & Assets Settings Comments (0) Previous results (6) Result Files Video vars.json serial0.txt autoinst-log.txt Uploa ded Logs chromium-journal.log chromium-loadavg.txt chromium-plasma5\_configs.tar.bz2 chromium-psaxf.log chromium-systemctl.log chromium-systemctl\_status.log chromium-systemctl\_unit-files.log chromium-Xlogs.log chromium-XSE.log

- consoletest\_setup-loadavg\_consoletest\_setup.txt
- consoletest\_setup-psaxf.log
- gnucash-journal.log
- gnucash-loadavg.txt
- gnucash-plasma5\_configs.tar.bz2
- gnucash-psaxf.log
- gnucash-systemctl.log
- gnucash-systemctl\_status.log
- gnucash-systemctl\_unit-files.log
- gnucash-Xlogs.log
- gnucash-XSE.log
- hexchat-journal.log
- hexchat-loadavg.txt
- hexchat-plasma5\_configs.tar.bz2
- hexchat-psaxf.log
- hovebat avetametillar

Results for sle-12-SP2-Server-DVD-x86\_64-Build2122-sles12\_qa\_userspace\_apparmor\_profiles@64bit

| Result: failed finished | 17 minutes ago (07:59 minutes) |
|-------------------------|--------------------------------|
| Clone of 568042         |                                |

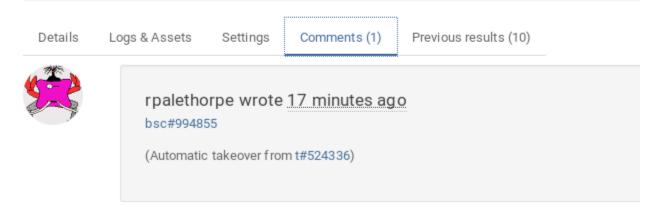

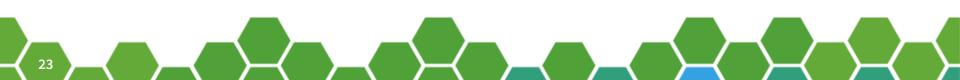

| Build2117 (                                      | a day ago)                                                                              |                                       | 44 passed            | 10 failed |
|--------------------------------------------------|-----------------------------------------------------------------------------------------|---------------------------------------|----------------------|-----------|
| SP2-SeBuild 2116 (                               | 2 days ago) 🏶 les 12_qa_user                                                            | space_appa <mark>rmor_17 passe</mark> | d@64 <mark>53</mark> |           |
| Build2115 (<br>ned 17 minutes ago<br>Build2114 ( |                                                                                         |                                       | 44 passed            | 10 failed |
| Build2113 (                                      | 3 days ago)                                                                             | 7 passed≋                             |                      |           |
|                                                  | 5 days ago) ents (1) Previ<br>/ 50 / 100 / 400 builds, only tagged / a                  | ous results <del>(10)</del>           |                      | 78 passed |
| Comme                                            | ents<br>te 17 minutes ago                                                               |                                       |                      |           |
| Automatic Takeover                               | yosun wrote <u>7 days ago</u><br>Date: <2016-09-08 - 17:50> Buil<br>Common issues: None | •                                     | <u>o)</u>            |           |
|                                                  | Arch: x86_64 **Status: Green                                                            |                                       |                      |           |
|                                                  | New Product bugs:<br>• sles12_qa_userspace_sy<br>Existing Product bugs:                 | rstemd -> bsc#997867                  |                      |           |
|                                                  | <ul> <li>sles12_qa_kernel_lvm2_'</li> <li>sles12_qa_userspace_op</li> </ul>             |                                       |                      |           |
|                                                  | New testsuits/openQA-issues:                                                            |                                       |                      |           |
|                                                  | <ul> <li>none</li> <li>Existing testsuit/openQA-issues</li> </ul>                       | 5:                                    |                      |           |
|                                                  |                                                                                         |                                       |                      |           |

### **openQA tests** There's more than one way to do it

### openQA tests

### There's more than one way to do it, but sometimes consistency is not a bad thing either

### "You can't ever go wrong with pearls."

• Yes, it's perl

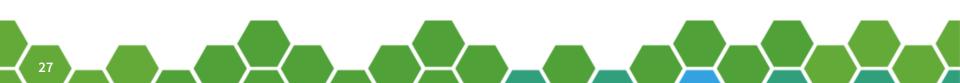

### "You can't ever go wrong with pearls."

- Yes, it's perl
- openQA test = test code + test loader + needles

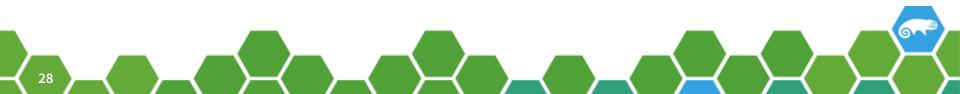

### openQA test loader

- 'main.pm'
- loads individual modules
- maintains test order

loadtest "installation/welcome.pm";
if (get\_var("MULTIPATH")) {
 loadtest "installation/multipath.pm";

loadtest "installation/good\_buttons.pm"; if (get\_var('ENCRYPT\_CANCEL\_EXISTING') || get\_var('ENCRYPT\_ACTIVATE\_EXISTING')) { loadtest "installation/encrypted\_volume\_activation.pm"; } if (noupdatestep\_is\_applicable() && !get\_var("LIVECD")) { loadtest "installation/installation\_mode.pm"; } if (!get\_var("LIVECD") && get\_var("UPGRADE")) { loadtest "installation/upgrade\_select.pm"; loadtest "installation/upgrade\_select.pm"; loadtest "installation/upgrade\_select\_opensuse.pm"; } if (noupdatestep\_is\_applicable() && get\_var("LIVECD")) { loadtest "installation/livecd\_installer\_timezone.pm"; } if (noupdatestep\_is\_applicable()) { loadtest "installation/partitioning.pm";

### test code

- openQA/os-autoinst APIs
  - testapi
  - mmapi
  - lockapi

```
sub run() {
```

```
my $self = shift;
# NET isos are slow to install
my $timeout = 2000;
```

```
# workaround for yast popups
```

```
my @tags = qw/rebootnow/;
if (get_var("UPGRADE")) {
  push(@tags, "ERROR-removing-package");
  push(@tags, "DIALOG-packages-notifications");
  $timeout = 5500; # upgrades are slower
}
# SCC might mean we install everything from the slow internet
if (check_var('SCC_REGISTER', 'installation')) {
  $timeout = 5500;
}
my $keep_trying = 1;
while ($keep_trying) {
  # try gracefully on aarch64 because of boo#982136
  if (check_var('ARCH', 'aarch64')) {
    my $ret = check_screen \@tags, $timeout;
    if (!$ret) {
      die 'timed out installation even after retrying' unless $keep_trying;
      record_soft_failure 'boo#982136: timed out after '. $timeout . 'seconds, tryin
      skeep_trying = 0;
      next;
  }
  else {
    assert_screen \@tags, $timeout;
```

### test code

- openQA/os-autoinst APIs
  - testapi
  - mmapi
  - lockapi
- whatever you want
  - just don't forget to die when appropriate

```
sub run() {
    my $self = shift;
     # NET isos are slow to install
    my $timeout = 2000;
    # workaround for yast popups
    my @tags = qw/rebootnow/;
    if (get var("UPGRADE")) {
          push(@tags, "ERROR-removing-package");
          push(@tags, "DIALOG-packages-notifications");
          $timeout = 5500; # upgrades are slower
    # SCC might mean we install everything from the slow internet
    if (check_var('SCC_REGISTER', 'installation')) {
          $timeout = 5500;
     }
    my \ my \ my  my \ my \ my \ my  my \ my \ my  my \ my  my \ my \ my  my \ my  my \ my  my \ my  my \ my  my \ my  my  my \ my  my  my \ my  my \ my  my  my  my \ my  my  my  my  my \ my  my  my  my  my  my  my  m
    while ($keep_trying) {
          # try gracefully on aarch64 because of boo#982136
         if (check_var('ARCH', 'aarch64')) {
                my $ret = check_screen \@tags, $timeout;
              if (!<mark>$ret) {</mark>
                     die 'timed out installation even after retrying' unless $keep_trying;
                     record_soft_failure_boo#982136. timed out after '. Stimeout . 'seconds, tryin
                     skeep_trying = 0;
                     next:
          }
          else {
                assert_screen \@tags, $timeout;
```

### needles

### • picture

- screenshot from SUT
- generated image

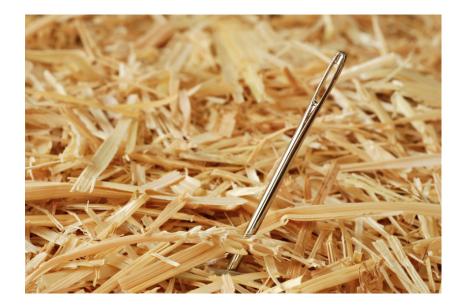

### needles

- picture
  - screenshot from SUT
  - generated image
- JSON metadata
  - match areas
  - needle tags

"area": [ "ypos": 149, "height": 456, "width": 933, "type": "match", "xpos": 49 "properties": [], "tags": [ "needle\_in\_heystack",

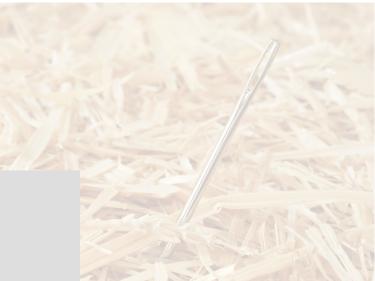

### support for text based tests

- monitoring SUT serial port
- matching against regexp(s)
- included in testapi

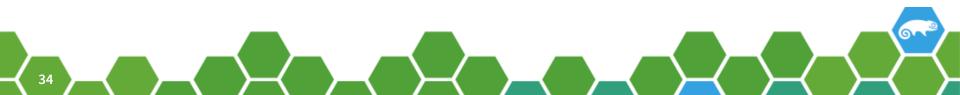

## Live demo

# **Questions?**

### Contacts

- irc://chat.freenode.net/opensuse-factory
- mailto: opensuse-factory@opensuse.org
- git@github.com:os-autoinst/openQA
- git@github.com:os-autoinst/os-autoinst
- git@github.com:os-autoinst/os-autoinst-distri-openSUSE
- https://progress.opensuse.org/projects/openqav3

Join the conversation, contribute & have a lot of fun! www.opensuse.org

## Thank you.

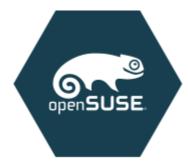

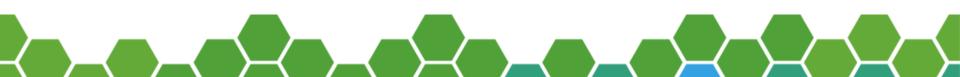

### License

This slide deck is licensed under the Creative Commons Attribution-ShareAlike 4.0 International license. It can be shared and adapted for any purpose (even commercially) as long as Attribution is given and any derivative work is distributed under the same license.

Details can be found at https://creativecommons.org/licenses/by-sa/4.0/

### **General Disclaimer**

This document is not to be construed as a promise by any participating organisation to develop, deliver, or market a product. It is not a commitment to deliver any material, code, or functionality, and should not be relied upon in making purchasing decisions. openSUSE makes no representations or warranties with respect to the contents of this document, and specifically disclaims any express or implied warranties of merchantability or fitness for any particular purpose. The development, release, and timing of features or functionality described for openSUSE products remains at the sole discretion of openSUSE. Further, openSUSE reserves the right to revise this document and to make changes to its content, at any time, without obligation to notify any person or entity of such revisions or changes. All openSUSE marks referenced in this presentation are trademarks or registered trademarks of SUSE LLC, in the United States and other countries. All third-party trademarks are the property of their respective owners.

### Credits

Template Richard Brown rbrown@opensuse.org

#### Design & Inspiration openSUSE Design Team http://opensuse.github.io/brandingguidelines/